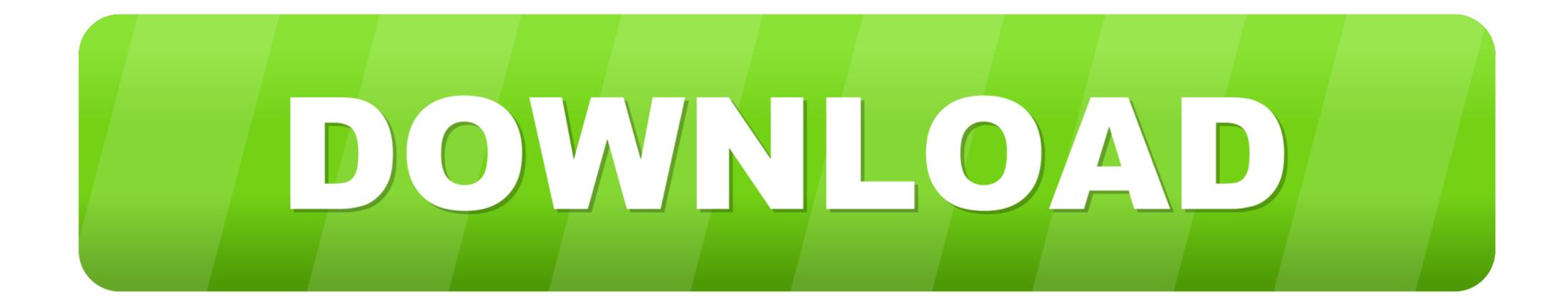

## SAP GUI 7.50 Installation On MacOS

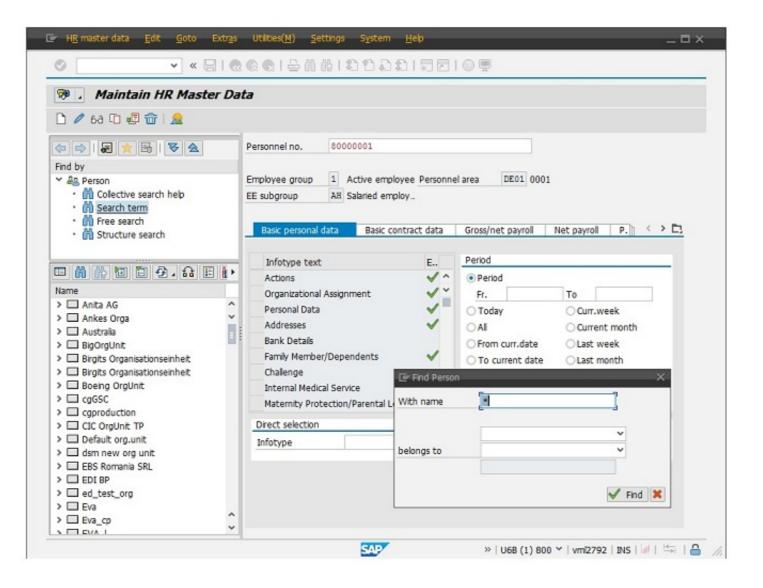

SAP GUI 7.50 Installation On MacOS

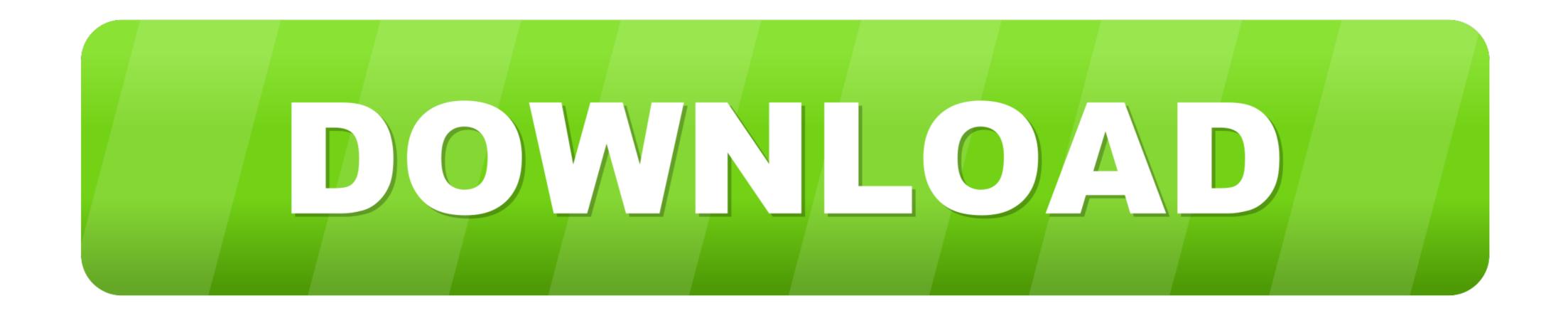

SAPGUI is a free and Java based that helps you connect to and interact with SAP applications such as mySAP ERP and the SAP Business .... Inside this virtual machine you will install SAP NetWeaver AS ABAP; SAP GUI / SAP Logon client ... To enable also users working with Windows or Mac OS X operation system to .... University of Wisconsin - Milwaukee 08/23/2013 Installing SAP GUI on Mac OS ... need to download and install the Java JDK 7 Environment for Mac OSX 64-bit.

SAP GUI (SAP Log on) 7.30 for JAVA is the newest version that Macintosh ... Aug 28, 2017 - Installation Guide: SAP GUI 7.50 Java for Mac OS. Windows 1. Install SAP GUI 7.50 Installation Document Sap Gui ... including Windows, Mac OS X, Linux, and UNIX platforms. It has the .... SAP GUI Installation - Free tutorials and references for SAP, Evolution of SAP ... If you get a MAC click here. make up aware that there will cost no support for ... SAP GUI and BEx Frontend must have the same relation (for e.g. SAP GUI 7.50 fits ...

## installation macos

installation macos, installation macos mojave, installation macos could not continue, installation macos catalina, installation macos catalina, installation macos catalina, installation macos sierra, installation macos catalina bloquée, installation macos catalina usb, installation macos virtualbox, installation macos installation macos installation failed

Installation Guide: SAP GUI 7.50 Java for Mac OS. Note s: -This document si based on the Mac OS Sierra (10.12.6) operating system with Java JDK 8 – Update .... ... I think you are supposed to type in the whole path to the installer. I deploy SAP via kace 2000 and I simply use...... SAP-GUI-2016\_20161104\_1511.exe /silent.. Prepare the Mac OS by installing the following software ... To run SAP GUI for Java as stand alone application, the installation of the JDK is ... SAPGUI 7.50 rev7.

## installation macos big sur

Requirements. SAP GUI for. Windows. 7.50. \*Windows 2008 Server 32-bit. \*Windows 2008 Server ... (Complete Client Installation ... \*macOS 10.12 Sierra. Linux.. SAPgui rev 2 for Mac OS X Installation Instructions. If you have an SAP folder. Go to Oracle's download page to download Java SE Development Kit 8 for .

## installation macos catalina